# **Laborator 5**

## **Instrucţiunea for**

Instrucţiunea for este o instrucţiune repetitivă (de ciclare). Forma generală a instrucţiunii este următoarea:

> **for (***expresie1*; *expresie2*; *expresie3***)** *instrucţiune*

unde:

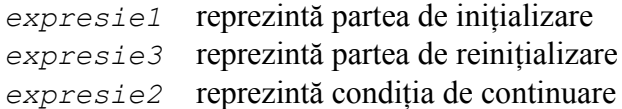

### **Mod de execuţie:**

Instrucţiunea for se execută astfel:

- 1. Se realizează secvenţa de iniţializare definită de *expresie1*
- 2. Se evaluează *expresie2*.
- 3. Dacă valoarea lui *expresie2* este egală cu zero (falsă), atunci se rece la instrucţiunea următoare instrucţiunii for. Altfel se execută *instrucţiune*.
- 4. Se execută secvenţa de reiniţializare definită de *expresie3*.
- 5. Se reia de la pasul 2.

### **Exemplul 1**

for  $(i = 1; i < 10; i++)$ printf("%d ",i);

Rezultatul executiei: 1 2 3 4 5 6 7 8 9

### **Exemplul 2**

for  $(i = 0; i < 10; i = i+2)$ printf("% $d$ ", i);

Rezultatul execuţiei: 0 2 4 6 8

 Instrucţiunea *instrucţiune* nu se execută niciodată dacă *expresie2* are valoarea zero (fals) chiar de la început (la prima evaluare).

#### **Exemplu**

for  $(i = 10; i < 7; i++)$ printf("%d ",i);

 Oricare dintre cele trei expresii poate fi vidă, însă caracterele **;** trebuie să fie prezente.

#### **Exemple**

```
i = 1;
for ( ; i < 10; i++)
     printf("%d ",i);
for (i = 1; i < 10; )printf("%d ",i++);
```
## **Probleme**

- 1. Să se scrie un program în C care afişează suma primelor *n* numere naturale.
- 2. Să se calculeze factorialul unui număr întreg *n*.
- 3. Se citeşte de la tastatură un număr întreg *n*. Să se calculeze următoarele sume:
	- a.  $S = 1 + 3 + 5 + ... + n$
	- b.  $S = 2 + 4 + 6 + ... + n$
	- c.  $S = 1 + 4 + 7 + ... + n$
	- d.  $S = 1 + 1 \cdot 2 + 1 \cdot 2 \cdot 3 + ... + 1 \cdot 2 \cdot 3 \cdot ... \cdot n$
- 4. Să se calculeze suma a *n* numere întregi oarecare.
- 5. Se citesc de la tastatură *n* numere întregi. Să se afişeze suma numerelor pare.
- 6. Se citesc de la tastatură *n* numere întregi. Să se afişeze produsul numerelor pozitive şi suma numerelor negative.
- 7. Se citesc de la tastatură *n* numere întregi. Să se afişeze numărul de valori pozitive citite.
- 8. Se citesc de la tastatură *n* numere întregi. Să se afişeze câte dintre aceste numere dau restul 3 la împărțirea cu 5.
- 9. Se citesc de la tastatură *n* numere întregi. Să se afişeze media aritmetică a numerelor pare.
- 10. Să se citească de la tastatură un număr întreg *n* şi să se afişeze primii *n* termeni din şirul lui Fibonacci.

```
f_0 = 1f_1 = 1f_n = f_{n-1} + f_{n-2}, n\geq 2
```
11. Se citesc *n* numere reale. Să se afişeze maximul elementelor citite.

- 12. Să se scrie un program care citeşte de la tastatută *n* numere şi afişează media aritmetică a câte două numere citite (primul cu al doilea, al doilea cu al treilea, al treilea cu al patrulea, etc).
- 13. Să se scrie un program care citeşte de la tastatură *n* numere şi afişează suma primului număr cu al treilea, al cincilea, etc. şi produsul dintre al doilea număr, al patrulea, al şaselea, etc.
- 14. Se citesc *n* numere. Să se afişeze numărul de elemente din intervalul [*a*, *b*]. Valorile lui a şi b se vor citi de la tastatură.
- 15. Să se afişeze al *n* –lea element al şirului: 1 -1 1 1 -1 1 1 1 -1 ….
- 16. Să se afişeze al *n* –lea element al şirului:

1 3 2 4 3 5 4 . . .